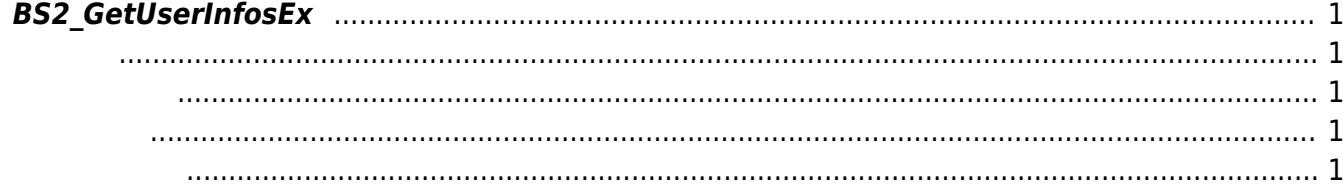

[BS2\\_EnrolUserEx](https://kb.supremainc.com/bs2sdk/doku.php?id=ko:bs2_enroluserex) [BS2\\_GetUserDatas](https://kb.supremainc.com/bs2sdk/doku.php?id=ko:bs2_getuserdatas)

<span id="page-1-4"></span>[BS2\\_GetUserList](https://kb.supremainc.com/bs2sdk/doku.php?id=ko:bs2_getuserlist) [BS2\\_RemoveUser](https://kb.supremainc.com/bs2sdk/doku.php?id=ko:bs2_removeuser) [BS2\\_RemoveAllUser](https://kb.supremainc.com/bs2sdk/doku.php?id=ko:bs2_removealluser) [BS2\\_GetUserInfos](https://kb.supremainc.com/bs2sdk/doku.php?id=ko:bs2_getuserinfos) [BS2\\_GetUserInfosEx](#page-1-5) [BS2\\_EnrolUser](https://kb.supremainc.com/bs2sdk/doku.php?id=ko:bs2_enroluser)

[BS2\\_GetUserDatasEx](https://kb.supremainc.com/bs2sdk/doku.php?id=ko:bs2_getuserdatasex)

## <span id="page-1-5"></span><span id="page-1-0"></span>**BS2\_GetUserInfosEx**

사용자 식별자에 해당하는 사용자 정보를 가져옵니다.

<span id="page-1-1"></span>#include "BS\_API.h"

int BS2\_GetUserInfosEx(void\* context, uint32\_t deviceId, char\* uids, uint32\_t uidCount, BS2UserBlobEx\* userBlob);

BS2UserBlobEx

- <span id="page-1-2"></span>[In] *context* : Context
- $\bullet$  [In]  $deviceId$  :
- $\bullet$  [In]  $uids$  :

<span id="page-1-3"></span>합니다.

- $\bullet$  [In]  $uidCount$  :
- $\bullet$  [Out] *userBlob* :

BS\_SDK\_SUCCESS

From: <https://kb.supremainc.com/bs2sdk/>- **BioStar 2 Device SDK**

Permanent link: **[https://kb.supremainc.com/bs2sdk/doku.php?id=ko:bs2\\_getuserinfosex&rev=1540949540](https://kb.supremainc.com/bs2sdk/doku.php?id=ko:bs2_getuserinfosex&rev=1540949540)**

Last update: **2018/10/31 10:32**